## РАСПИСАНИЕ ЗАНЯТИЙ 10 А на 14 мая

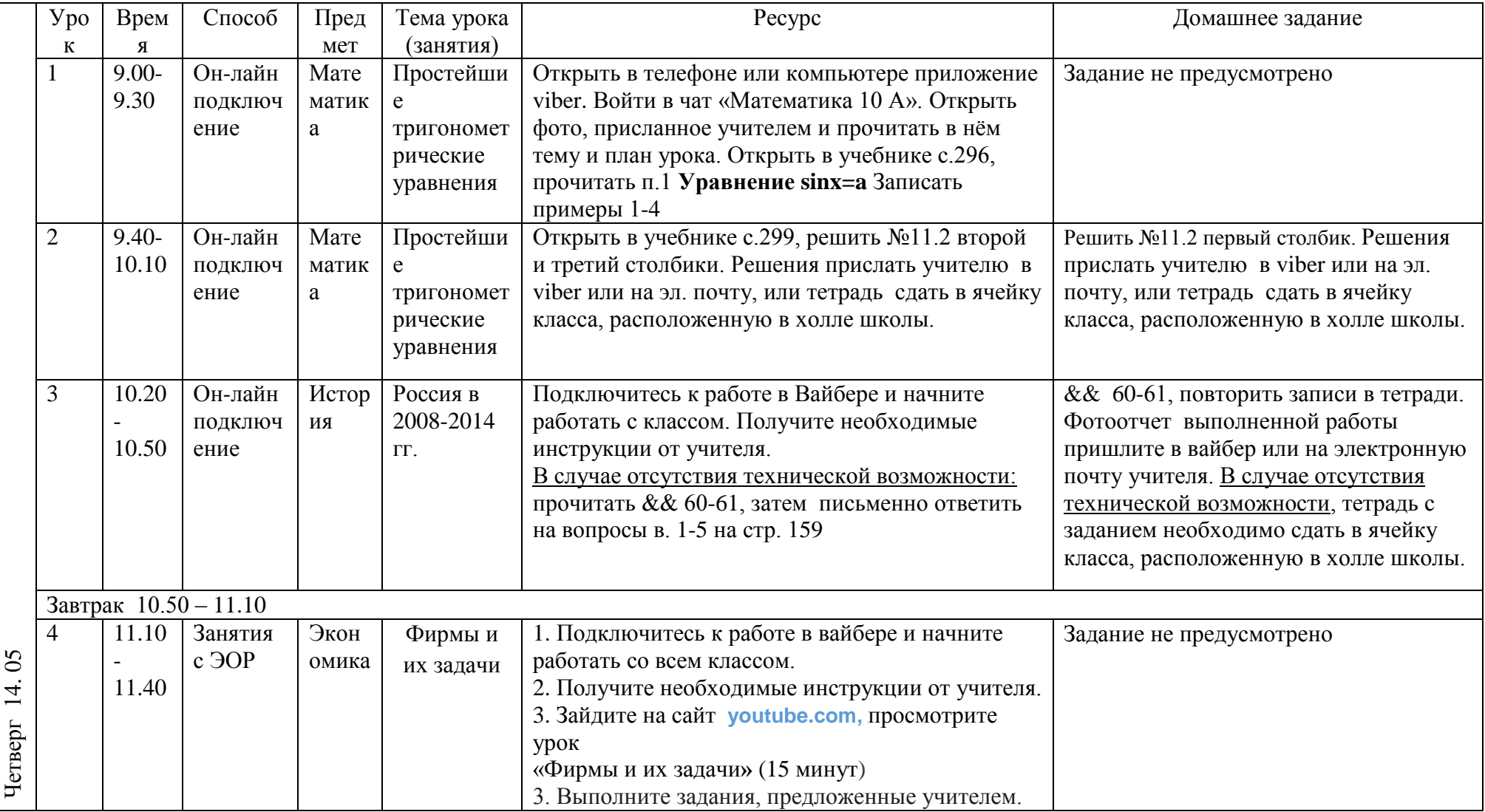

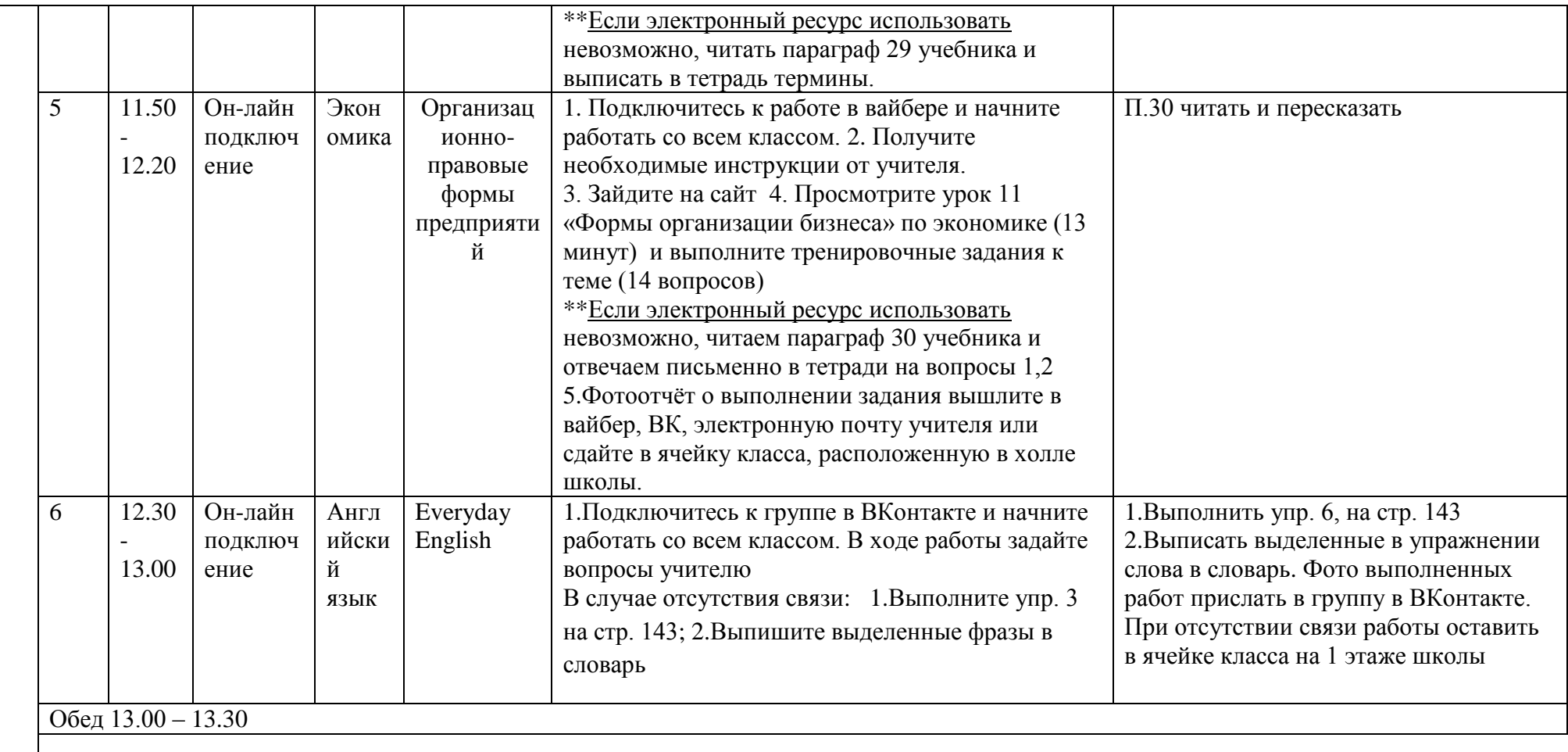